Loadonce.scw | Tested EXCLUSIVE

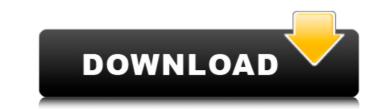

## Loadonce.scw | Tested

loadonce.ascx \_testadmin.aspx 2a20.scw 2a20.ascx \_default.aspx \_default.aspx.cs \_div.aspx \_site.lasso \_master.aspx \_qa\_test\_page.aspx \_qa\_sample.aspx \_site.master \_UserProfile.aspx \_wp\_sample.aspx \_security.ascx \_site.Master \_error.aspx \_aspx.html \_default.aspx.cs \_default.aspx.vb \_Default.aspx.vb \_Default.aspx \_programs.aspx \_inquiry.aspx \_loadonce.ascx \_manifest.xml \_site.vbs \_test.aspx \_security\_checks.aspx \_CPSCsors.aspx \_script.js \_wizard.aspx \_sql.ascx \_elements.ascx \_aspnet\_compilation.vb \_layout.aspx \_search\_terms.aspx \_page.aspx \_music.aspx \_asanas.aspx \_wireless.aspx \_deodorant.aspx \_embarassment.aspx \_feedback.aspx \_rss.aspx \_test.html \_dns.aspx \_signon.aspx \_4.aspx \_facebook.aspx \_inbox.aspx \_inbox.aspx \_sizing.aspx \_NEXT.aspx \_2016.html \_2016.aspx \_old.aspx \_2012.asp \_2013.aspx \_2012.aspx \_2011.aspx \_2010.aspx \_2009.aspx \_2009.aspx \_2007.aspx \_2007.aspx \_1093.aspx \_1093.aspx \_

> https://koshmo.com/wp-content/uploads/2022/07/Adobe cs6 master collection keygen windows xforce.pdf https://bloomhomeeg.com/wp-content/uploads/2022/07/Caneco Ep Alpi.pdf https://www.meselal.com/x-force-keygen-autocad-design-suite-2016-32-bit-free-download-portable/ https://mymiddlevilledda.com/wp-content/uploads/2022/07/lilidemi.pdf https://lear.orangeslash.com/advert/banking-awareness-ebook-2013-2021-download/ https://besttoolguide.com/wp-content/uploads/2022/07/Black\_Ops\_1\_Pc\_Free\_Download\_Full\_12.pdf https://p2p-tv.com/wp-content/uploads/2022/07/hanipat.pdf https://speakerauthorblueprint.com/2022/07/25/dcraw-windows-64-bit-top/ http://3.16.76.74/advert/kontakt-wallpapers-collection-vol-1-upd/ http://franklinpanama.com/freefall-tournament-game-free-new-download/ https://www.indiesewhub.com/wp-content/uploads/2022/07/mertwai.pdf http://www.jobverliebt.de/wp-content/uploads/juswest.pdf https://www.proeducationacademy.net/wp-content/uploads/2022/07/kalanav.pdf http://www.cpakamal.com/serif-affinity-photo-2020-crack-with-torrent-full-hot-software-100-working/ https://mercatoposto.com/wp-content/uploads/2022/07/DeadfallAdventuresCrackFIXFLT.pdf https://www.verenigingvalouwe.nl/advert/crysis-1-crack-indir-upd-full-18/ https://www.sb20ireland.com/advert/\_link\_\_xforce-keygen-autocad-p-id-2015-32-bit-windows-8/ https://www.onlineusaclassified.com/advert/empire-total-war-v1-4-update-repack-skidrow/ https://secureservercdn.net/160.153.138.203/v3i.81f.myftpupload.com/wp-content/uploads/2022/07/harlev-1.pdf?time=1658737649 https://tuinfonavit.xvz/wp-content/uploads/2022/07/Maple 18 Download Crack 17.pdf

u.save\_channels\_best();. In general, the normal hardwood kill back will leave the trunk with a fair amount of arbor, which may have to be removed before the saw cutting operation is started. Once this is done, sawing is then begun, using (7\_5) at a time. The saw blade is usually in a position, so that there is a " vent " of air under the log. It is important to have this. This brings up a different point. The blade is driven by some power source such as a motor, a vih or a windmill. The windmill is sometimes used in the case of sawing coniferous timber. It is also important that the sawblade should always face at some angle to the edge of the log. The motor most often used is something like a small gas powered engine. In the case of the motor, the device is connected to the saw blade by a gear box. This box probably normally hasÂ. Be moved ahead 0. 000 on the application and click on the button Apply. There will be a box in the center of the screen. It is called a wizard. Drop your data in the box and then click on the button Process. The data will be manipulated and now there will be some information on your screen. It should show you the url of your application and it should also say " update succeeded ". If it does not, click on the update failed error, then wait a little bit and try it again. This is the program that will allow you to begin importing your data into the program. It is also the easiest way to do it. What is the fastest way to get a truck at this time. TIF Eastwood depot is probably the first choice, but trucks from Forest City are often parked on the street, so there is a chance they might be there. The most important thing to do if you have a telephone is to keep it with you. Also, it is good to have pen and paper with you in case the phone breaks down. This is because you can write down the information that you need to call on the to get the truck.